# **Informationen suchen und finden Die Welt zu Hause**

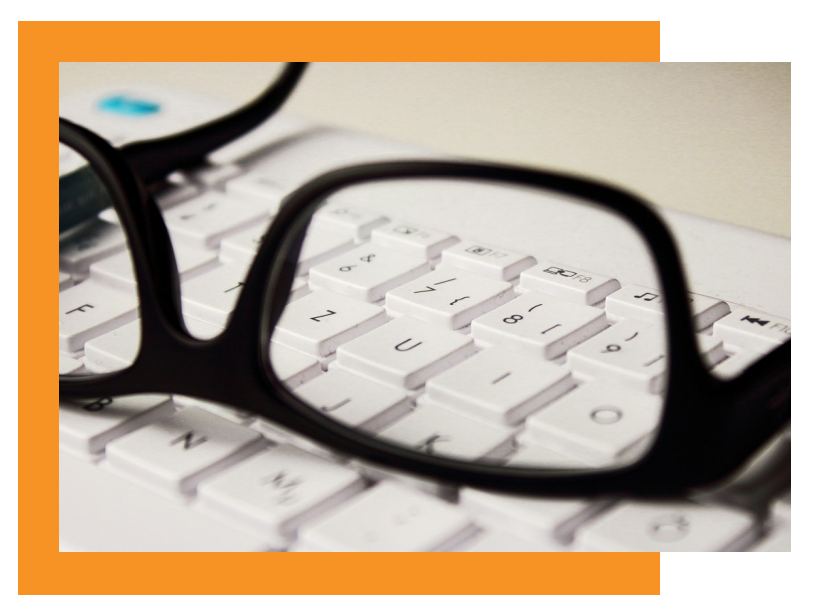

Im Internet nach etwas zu suchen gehört zum Alltag aller Internetnutzer/ innen. Am Anfang jeder Internetsuche steht eine Suchmaschine. Die bekanntesten Suchmaschinen sind Google und Bing. Das Wort "googeln" ist mittlerweile zum alltäglichen Begriff geworden. Es bezeichnet das Suchen im Internet mit Hilfe der weltweit größten Suchmaschine Google.

#### **Und so geht es:**

- Browser öffnen
- Website der Suchmaschine aufrufen
- Suchbegriff in das Textfeld der Suchmaschine eintippen
- auf das Feld "Suche" oder auf das Lupensymbol klicken: Schon erhalten Sie eine Liste von Seiten, die Informationen zu Ihrem Suchbegriff liefern.

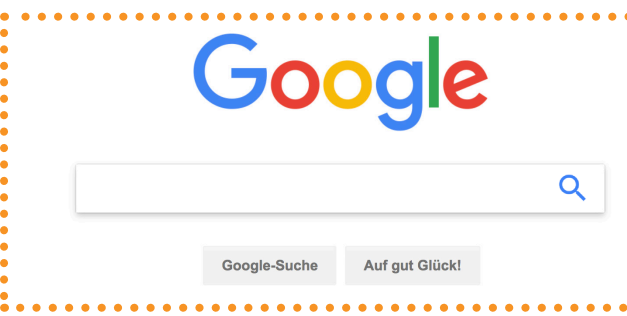

Die Ergebnisse einer Suchanfrage werden nach Relevanz sortiert, wofür jede Suchmaschine ihre eigenen, meistens geheim gehaltenen Kriterien heranzieht.

Dazu gehören z.B. wie oft und wo der Suchbegriff auf der Webseite vorkommt und welche anderen Webseiten auf die gefundenen Informationen verweisen.

Die Fülle an Informationen im Internet ist inzwischen so groß, dass es zu einer Suche nicht nur ein oder zwei, sondern schnell mal tausende Ergebnisse geben kann. Je genauer die Begriffe sind, die Sie in die Suchmaschine eingeben, desto besser und nützlicher ist auch das Ergebnis der Suche.

#### **Tipps**

- **!** Stellen Sie fest, ob es sich bei einem Suchergebnis um eine bezahlte Anzeige handelt.
- **!** Überprüfen Sie die Quellen. Nicht hinter jedem Online-Artikel steht eine gute Recherche.
- **!** Seien Sie skeptisch, besonders bei reißerischen Formulierungen und drastischen Bildern.

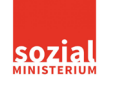

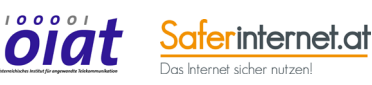

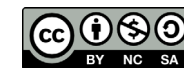

## **Tipps zur Suche Die Welt zu Hause**

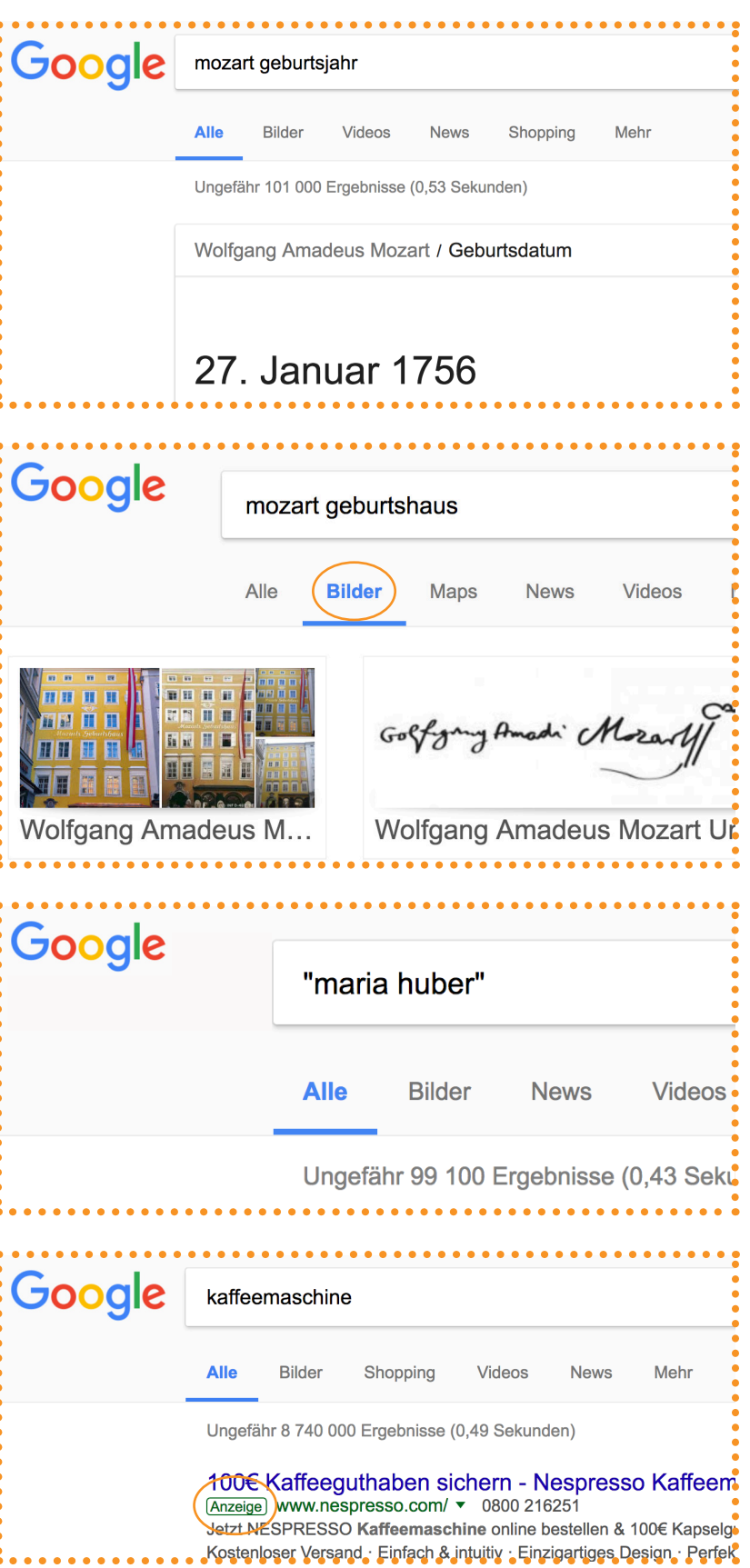

#### **Formulieren Sie die Suchanfrage so einfach wie möglich.**

Wenige Wörter sind besser als ganze Sätze. Die Eingabe **mozart geburtsjahr** liefert das exakte Datum: 27. Januar 1756

### **Suchen Sie zu Ihrem Begriff auch nach Bildern, News und Videos.**

Groß-/Kleinschreibung spielt keine Rolle. Bei **rose** wird automatisch auch nach **Rose** gesucht. Mit Suchmaschinen können Sie in jeder Sprache suchen.

### **Setzen Sie bei der Suche im Internet mehrere Begriffe in Anführungszeichen**.

Es werden nur jene Websites aufgelistet, die diese Begriffe in genau dieser Reihenfolge einbeziehen. Sinnvoll z.B. für Namen

#### **Informationen bewerten**

Nicht immer ist der erste vorgeschlagene Link auch der beste! Oft liefert er keine Informationen, sondern ist eine bezahlte Werbeanzeige.

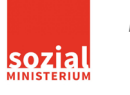

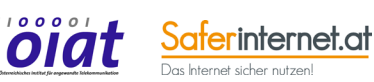

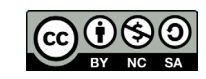

## **Begriffserklärungen Die Welt zu Hause**

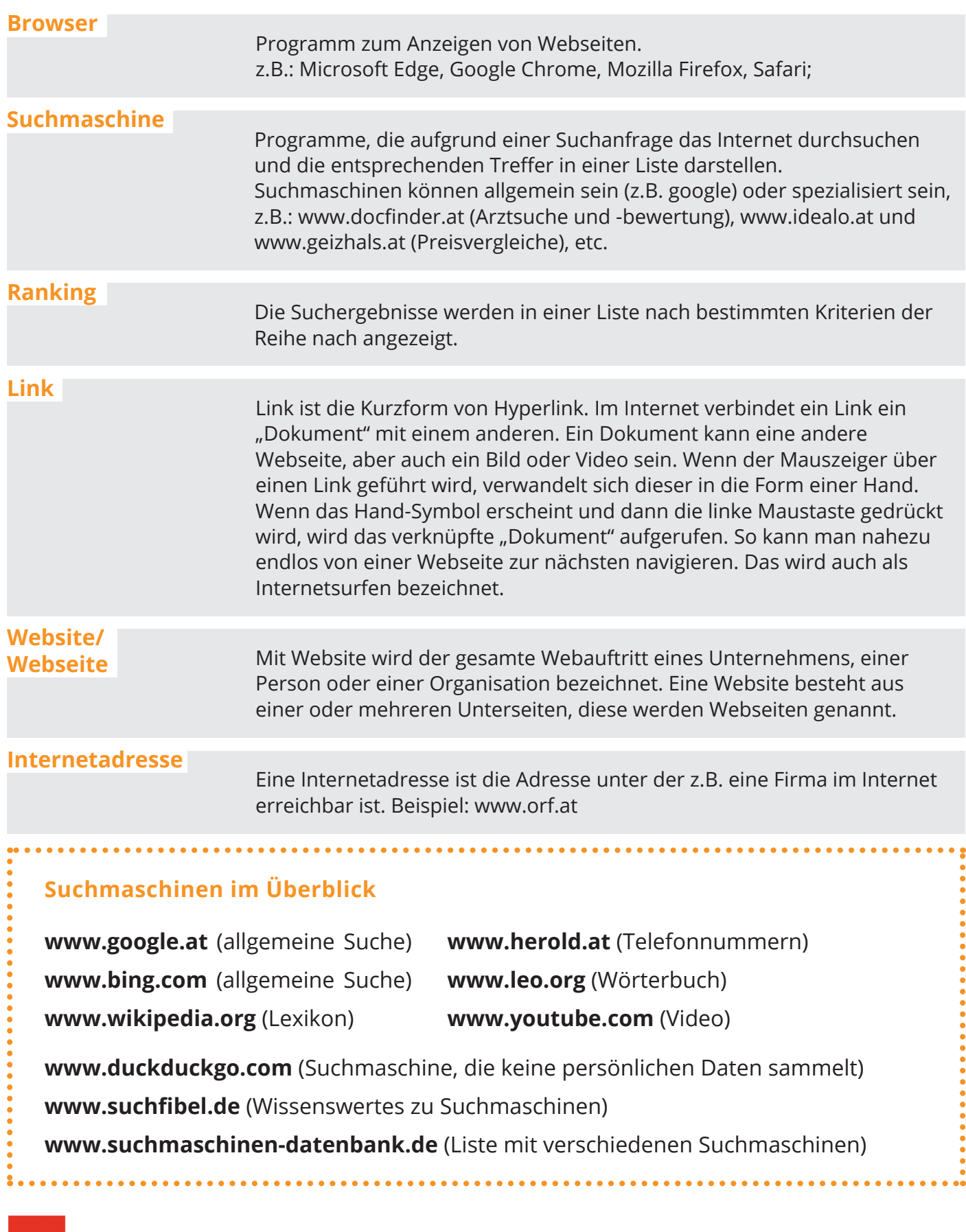

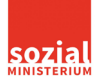

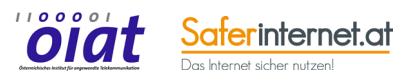

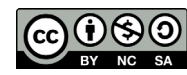

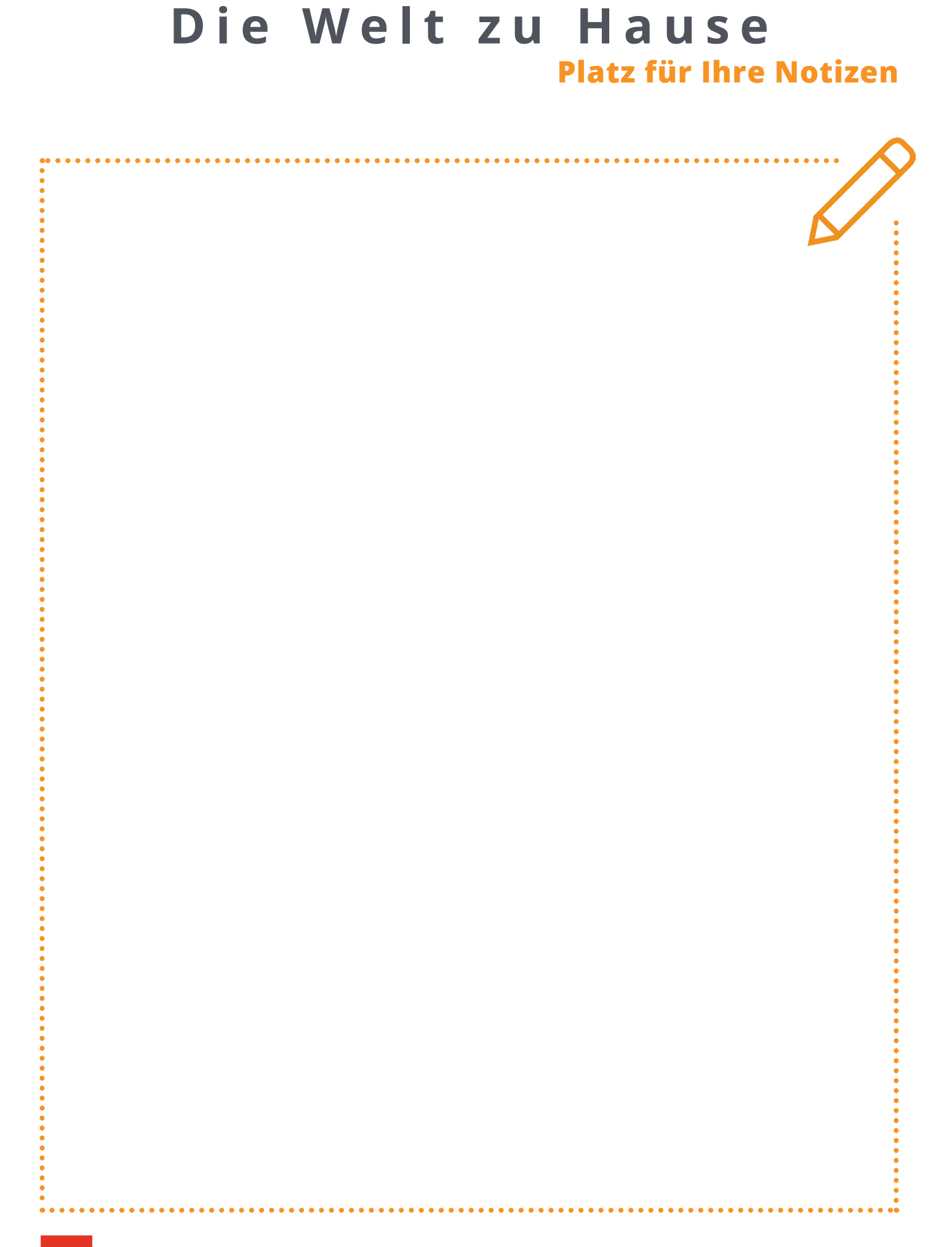

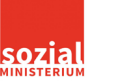

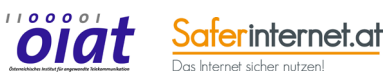

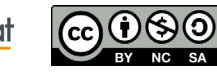